$AirTV$ 本紙では AirTV 初期設定時の注意事項についてご説明しますので、テレビ機能をご利用にな AirTV *AirTV* 7 ADAMS-EPG+  $AirTV$ **NEC 121** 0120 - 977 - 121  $9:00$   $19:00$  ( 17:00 19:00 **19:00** 121ware  $\mathsf{PHS}$ 

テレビ機能の初期設定に関するご注意

TEL 03-6670 6000

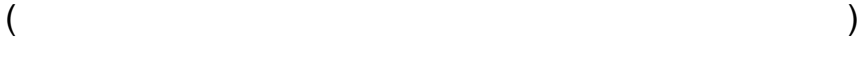

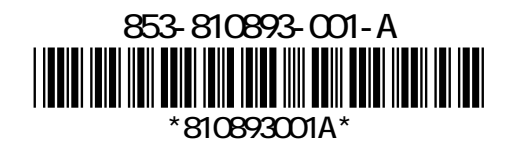